# <span id="page-0-0"></span>Some new GP features A tutorial

#### B. Allombert

IMB CNRS/Université de Bordeaux

#### 9/01/2017

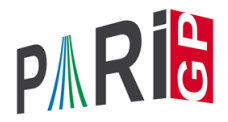

K ロ X x 4 D X X 원 X X 원 X 원 X 2 D X Q Q

## Javascript port via emscripten

#### Thanks to Bernard Parisse it is now possible to build PARI/GP to JavaScript for use in web browser <http://pari.math.u-bordeaux.fr/gp.html>.

KEL KALEY KEY E NAG

## characters of Abelian group

New functions: general characters: charconj chardiv chareval charmul charorder Dirichlet characters: znchareval zncharinduce zncharisodd znchartokronecker znconreychar znconreyconductor znconreyexp znconreylog See Karim tutorial

KEL KALEY KEY E NAG

## logarithmic class group

New functions bnflog bnflogef bnflogdegree nfislocalpower rnfislocalcyclo for logarithmic class group, see Jose talk.

**KORK ERKER ADAM ADA** 

# modular symbols

#### New functions for modular symbols

msfromcusp msfromhecke msgetlevel msgetsign msgetweight

**KOD KARD KED KED BE YOUR** 

#### For overconvergent modular symbols

mstooms msomseval

#### For p-adic L-functions

mspadicinit mspadicL mspadicmoments mspadicseries See Bernadette talk.

## parallelism

The following GP functions will use parallelism automatically if available: polclass, polmodular, znlog, fflog, poldisc and polresultant (the last two only over  $\mathbb{Z}[X]$ ).

```
? a = \text{ffgen}(2^127, a); q = \text{ffprimroot}(a);
? b = \text{random}(a):
? my(t=qetwalltime();fflog(b, q);qetwalltime()-t
%3 = 1141? my(t=qetwalltime());polmodular(101);qetwalltime()
%4 = 782? default(nbthreads,1)
? my(t=qetwalltime();fflog(b, q);qetwalltime()-t
%6 = 5034? my(t=qetwalltime());polmodular(101);qetwalltime()
87 = 5131KORKARYKERKE PORCH
```
## <span id="page-6-0"></span>derivum

It is now possible to compute numerical *k*-th derivatives.

? derivnum(x=0,zeta(x),5)  $\$1 = -120.00023290755845472453598583779581975$ ? lfun(1,0,5)  $% 2 = -120.00023290755845472453598583779581975$ 

KEL KALEYKEN E YAN

It is also possible to ask for several derivatives at once:

? derivnum  $(x=0, exp(2*x), [1, 3, 5])$  $% 2 = [2.00000000, 8.00000000, 32.0000000]$ 

## <span id="page-7-0"></span>nfmodpr / nfmodprlift

GP has a new interface to work modulo a prime ideal, which converts number field elements to finite field elements.

```
? nf = nfinit(a^2-67): bnf = bnfinit(nf):
? pr=idealprimedec(nf, 11)[1];
? modpr=nfmodprinit(nf, pr);
```

```
? u=bnf.fu[1]
```

```
%4 = Mod(5967*a-48842, a^2-67)
```

```
? u11=nfmodpr(nf,u,modpr)
```

```
%5 = 3
```

```
? o=fforder(u11)
```
 $%6 = 5$ 

```
? nfmodprlift(nf,u11^2,modpr)
```

```
%7 = 9
```
?  $u^2$ 

```
a^267)*t+12400
```
## <span id="page-8-0"></span>nfeltsign

nfeltsign return the sign of the real embeddings of an algebraic bumber.

**KOD KARD KED KED BE YOUR** 

```
? nf = nfinit(a^2-2);
? nf.roots
82 = [-1.41421356, 1.41421356]? u=Mod(1-a, a^2-2)^1000;
? subst(lift(u), a, -sqrt(2))
$4 = 5.96602869E382? subst(lift(u),a,sqrt(2))$5 = 0.5364? nfeltsign(nf,u)
%6 = [1,-1]
```
# nfislocalpower

? K = nfinit(y^2+1); ? P = idealprimedec(K,2)[1]; \\ the ramified prime above 2 ? nfislocalpower(K,P,-1, 2) \\ -1 is a square %3 = 1 ? nfislocalpower(K,P,-1, 4) \\ ... but not a 4-th power %4 = 0 ? nfislocalpower(K,P,2, 2) \\ 2 is not a square %5 = 0

KOXK@XKEXKEX E 1990

## bnrinit

The functions bnfinit and bnrinit do not require the flag 1 for most operations.

K ロ ▶ K @ ▶ K 할 ▶ K 할 ▶ 이 할 → 9 Q Q\*

? bnf=bnfinit(a^2-101329); ? bnr=bnrinit(bnf,1); ? setrand(1); lift(rnfkummer(bnr)) %3 = x^3+(264934206\*a-84334433799)\*x +(11351819629750\*a-3613535788129902)

## rnfidealprimedec

? N = nfinit(a^2+23); ? R = rnfinit(N, x^3-x-1); ? pr= idealprimedec(N,11); ? [[id.e,id.f]| id<-pr] %4 = [[1,2]] ? Pr=rnfidealprimedec(R, pr[1]); ? [[id.e,id.f]| id<-Pr] %6 = [[1,2],[1,2],[1,2]]

K ロ ▶ K @ ▶ K 할 ▶ K 할 ▶ 이 할 → 9 Q Q\*

rnfidealfactor is also available.

## polclass, polmodular

polclass and polmodular now handles more invariants, the most important being *j* (code 0) Weber *f* (code 1) and  $\gamma$ <sub>2</sub> (code 5).

```
? polclass(-23)
\text{\%1} = x^3+3491750*x^2-5151296875*x+12771880859375
? polclass(-23,5)
82 = x^3+155*x^2+650*x+23375? polclass(-23,1)
\frac{1}{2}3 = x^3 - x^2 + 1? polmodular(5)
%4 = x^6 + (-y^5 + 3720*y^4 - 4550940*y^3 + 2028551200*y^2 -? polmodular(5,5)
\text{\$5 = x^6+(-y^5+1240*y^2)*x^5+(20620*y^4+66211200*y^3}? polmodular(5,1)
% 6 = x^6 - y^5*x^5 + 4*y*x+y^6KORKARYKERKE PORCH
```
## alggroup

alggroup return the group algebra associated to a group.

**KORK STRAIN A STRAIN A STRAIN** 

```
? G=galoisinit(x^6+108);
? A=alggroup(G);
? algissemisimple(A)
%3 = 1? apply(algdim,algsimpledec(A))
%4 = [1,1,4]
```
### zetamultall

zetamultall allows to compute all multi-ζ value at once.

```
? \p100
   realprecision = 115 significant digits (100 digi
? Z=zetamultall(10);
? ##
  *** last result computed in 28 ms.
? V=vector (#Z, i, zetamult (zetamultconvert(i,0)));
? ##
  *** last result computed in 921 ms.
? zmult(evec) = Z[zetamultconvert(evec, 2)];
? zmult([2,3,5])
%4 = 0.06720349152930022968164943566400749276999679734397944388188370340269267969722589442787123533331792655
? zetamult([2,3,5])
%5 = 0.06720349152930022968164943566400749276999679
                                      K ロ > K 個 > K 差 > K 差 > → 差 → の Q Q →
```
## lfungenus2

the  $1$ fun interface now support L function of genus-2 curves over Q. For example for the curve

$$
y^2 + (x^3 + x^2 + 1)y = x^2 + x
$$

**KORKARA KERKER DAGA** 

? L=lfungenus2([x^2+x, x^3+x^2+1]); ? lfunan(L,10) %2 = [1,-3,-2,4,0,6,0,-3,3,0] ? localprec(19); lfun(L,1) %3 = 0.09049039083242962911

See Karim tutorial on L-functions.

### ellpointtoz over the *p*-adic number

```
? E=ellinit([0, 0, 1, -1, 0], (37^8));
? P=[0,0]; ellisoncurve(E,P)
$12 = 1? z=ellpointtoz(E,P)
813 = Mod( (21+2*37+8*37^2+36*37^3+29*37^4+27*37^5+2? Q=liftall(bestappr(ellztopoint(E,z^5)))
\$14 = [1/4, -5/8]? ellisoncurve(E,Q)
215 = 1
```
K ロ ▶ K @ ▶ K 할 ▶ K 할 ▶ | 할 | K 9 Q Q

### Elliptic curves with prime order

The function ellsea $(\ldots,1)$  allows to find random curves with prime order faster.

```
? qetcurve(p) ={
 parfor(a=1,oo,
    my(E=ellinit([1,a],p));
    isprime(ellsea(E,1))
    ,r, if(r, return(a)));
}
? p=randomprime(2^128);
? a=getcurve(p);
? ##
  *** last result computed in 3,885 ms.
? E=ellinit([1,a],p);
? isprime(ellcard(E))
                                 KORKARA KERKER DAGA
```
### <span id="page-18-0"></span>**Miscellaneous**

#### serprec: return the precision of power series

```
? serprec(x^2+O(x^9), x)
.9 = 9
```
#### qfeval: evaluate a binary quadratic form

```
? qfeval(matid(24),[1..24])
22 = 4900? qfeval(matid(24),[1..24],vector(24,i,1))\$3 = 300? sumnumap(i=1, i^(-2+1/i))
%4 = 1.4759745320394854707170086661697192944
? matpermanent ([a,b;c,d])
\$5 = d*a+c*b
```